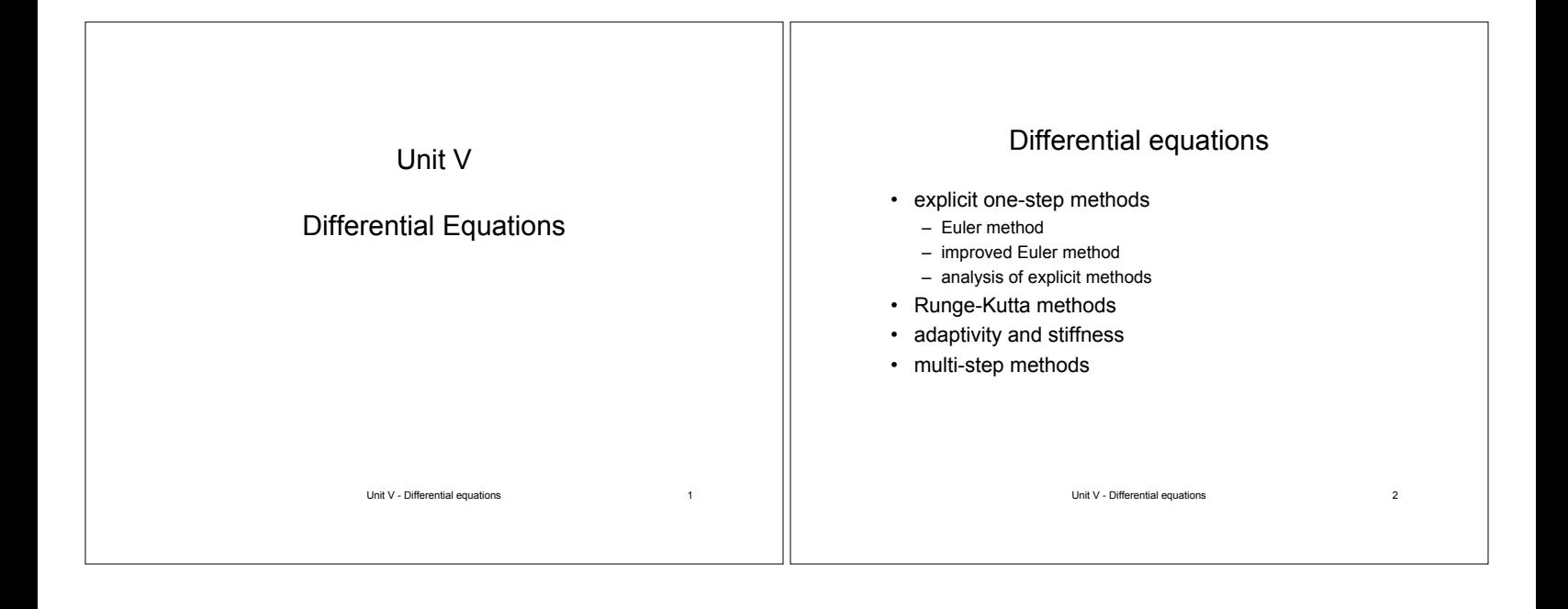

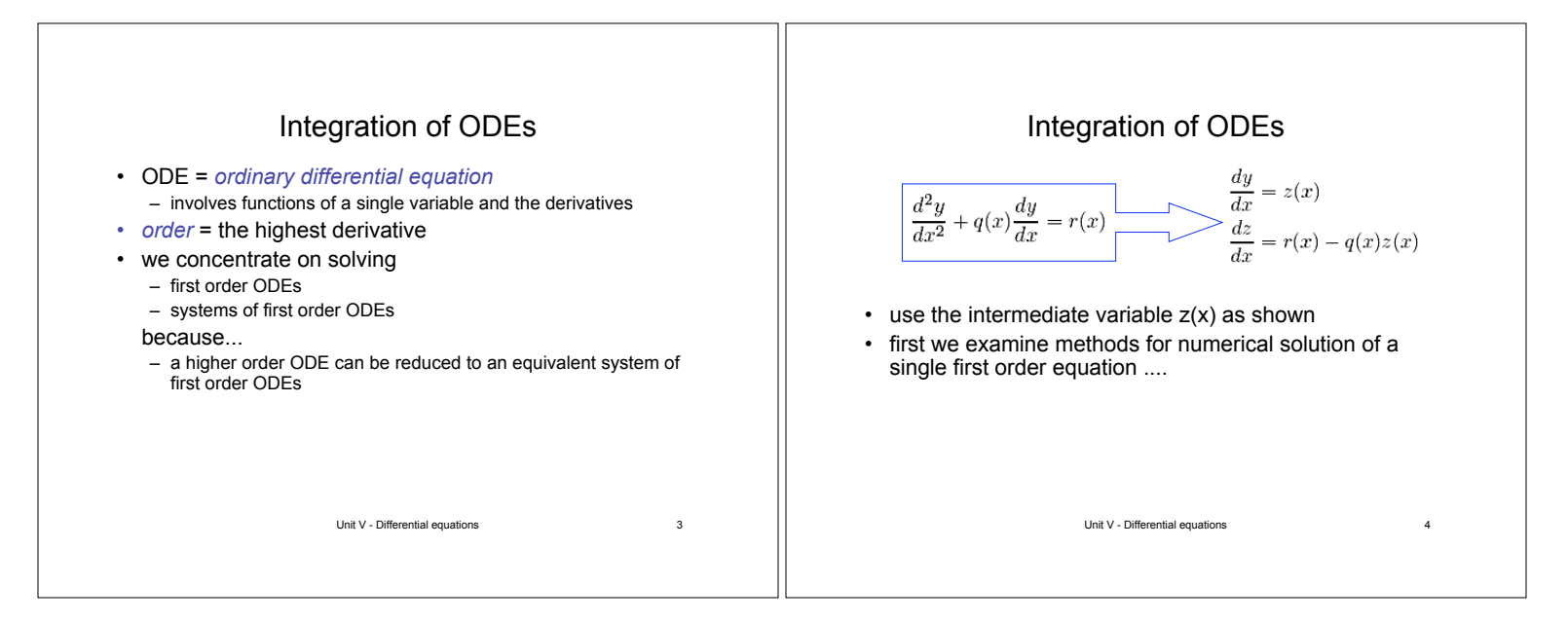

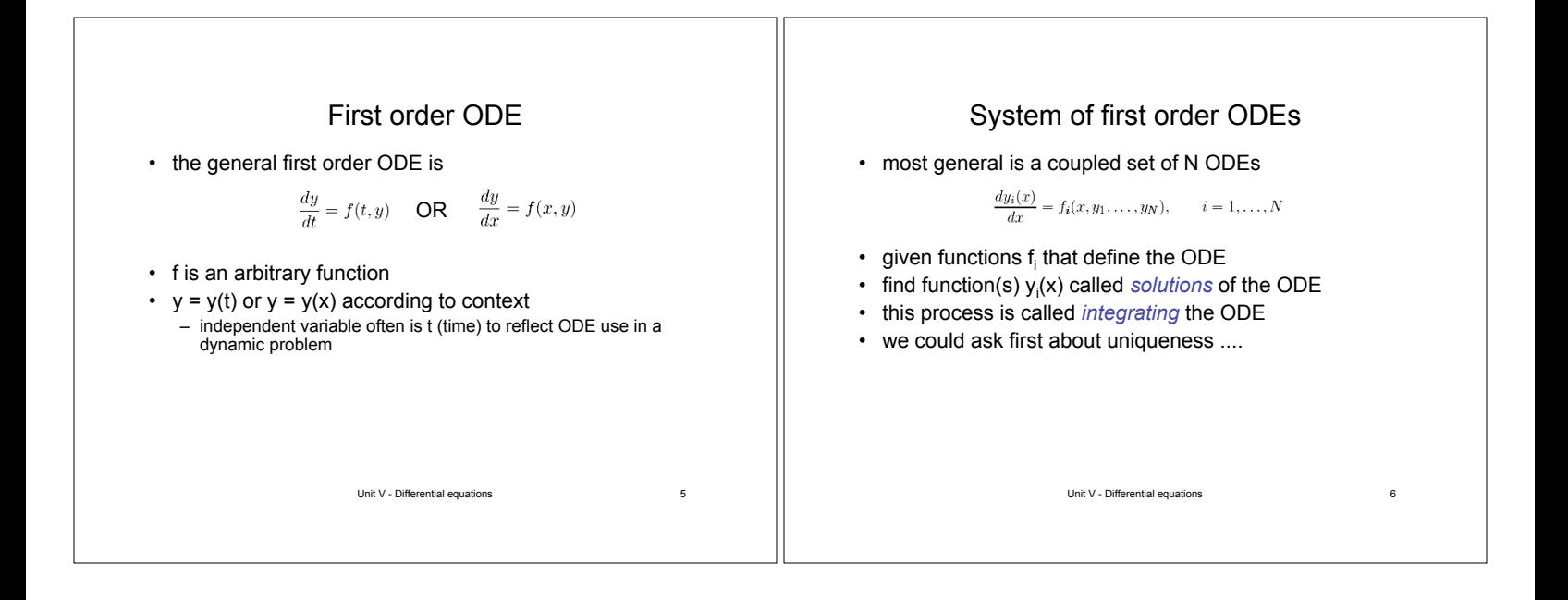

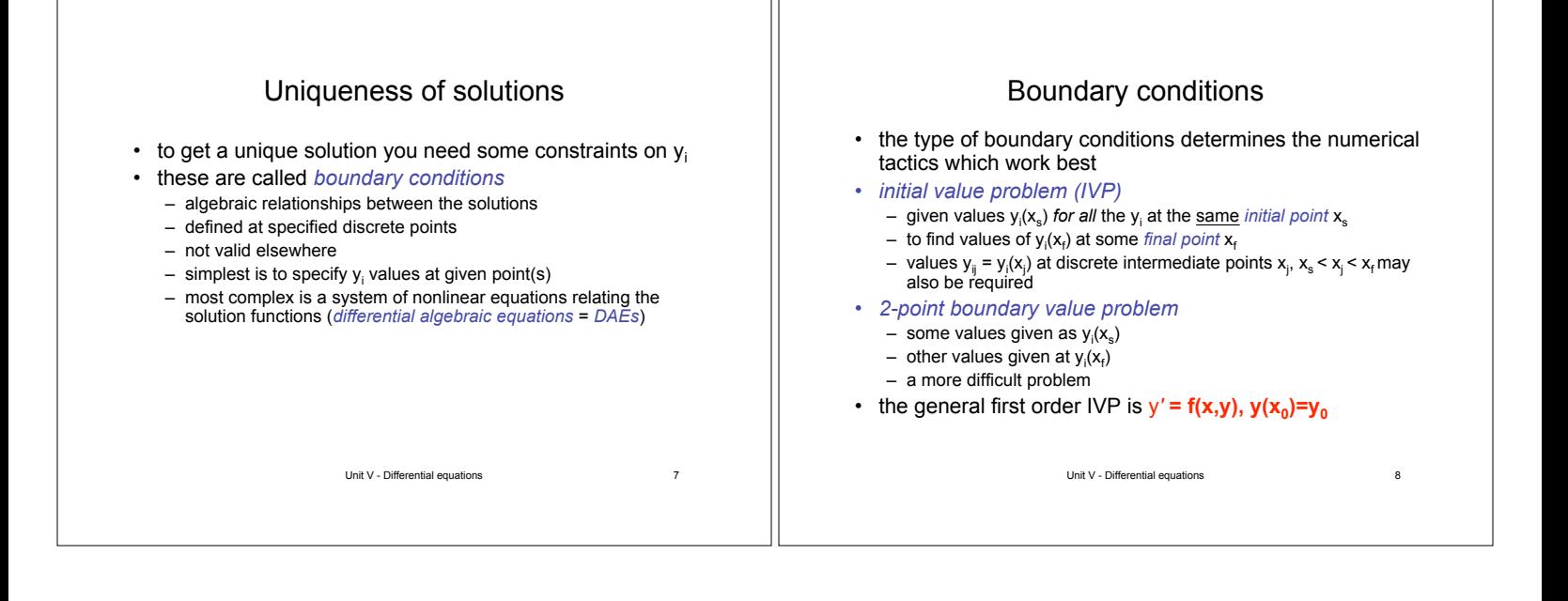

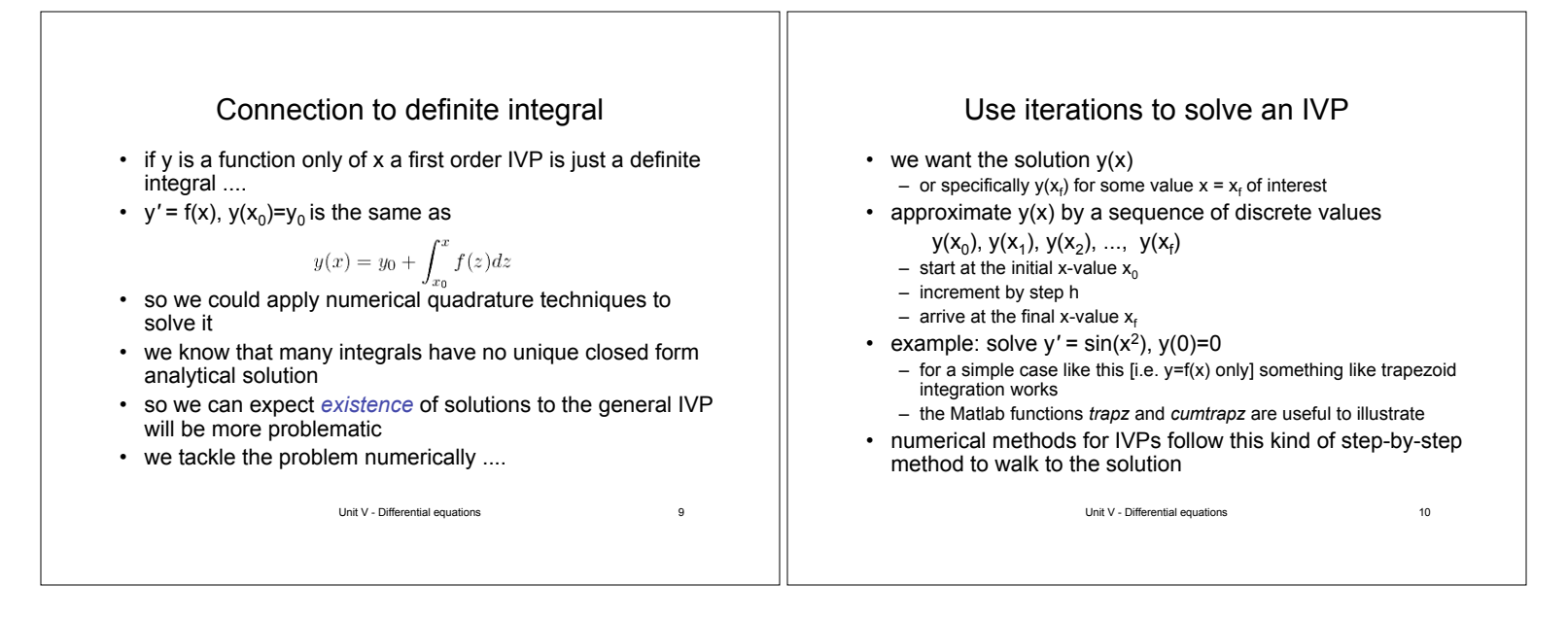

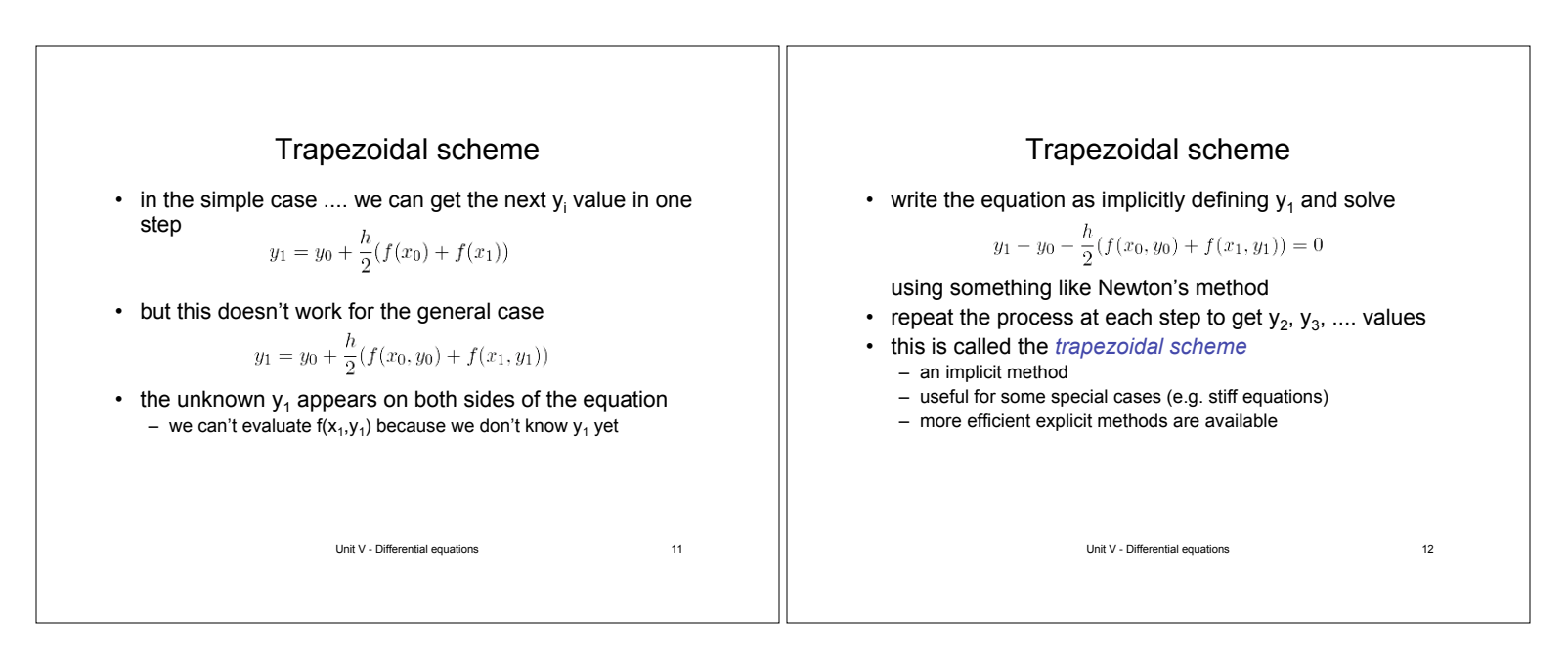

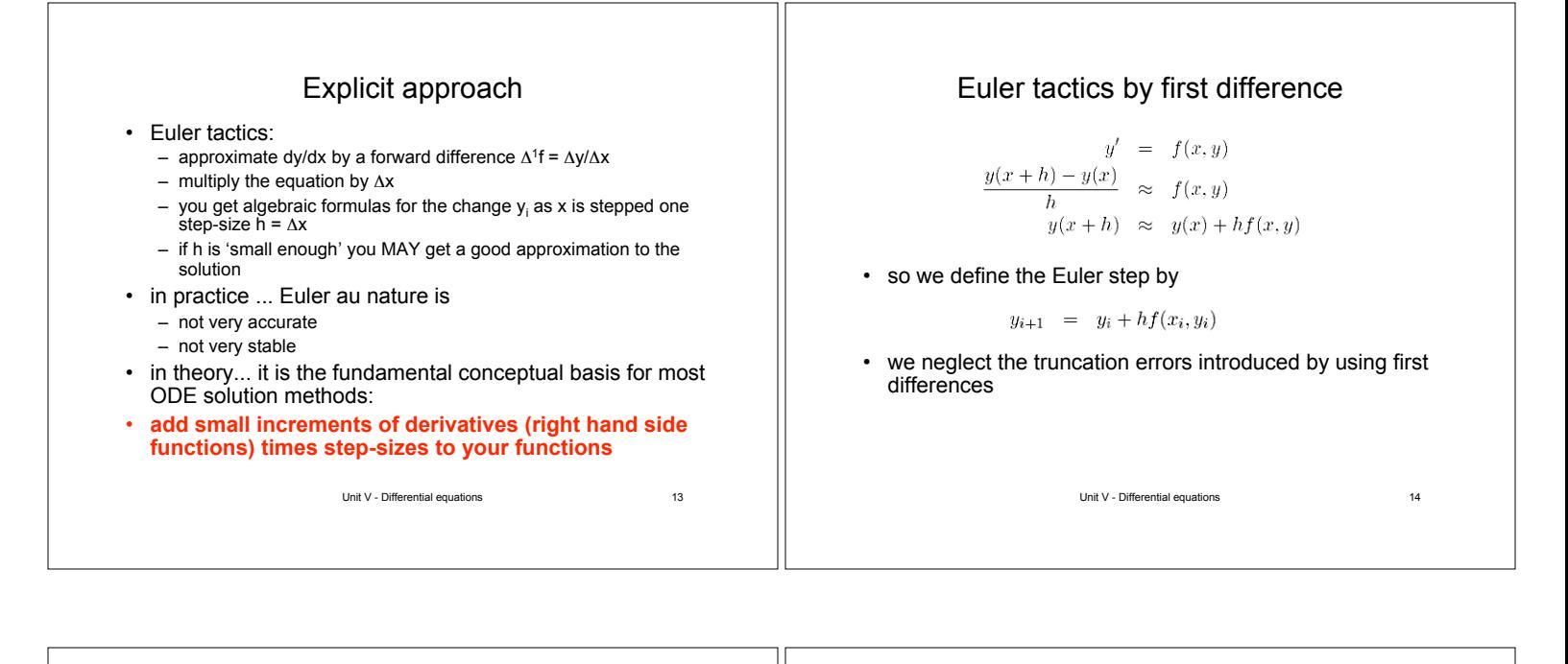

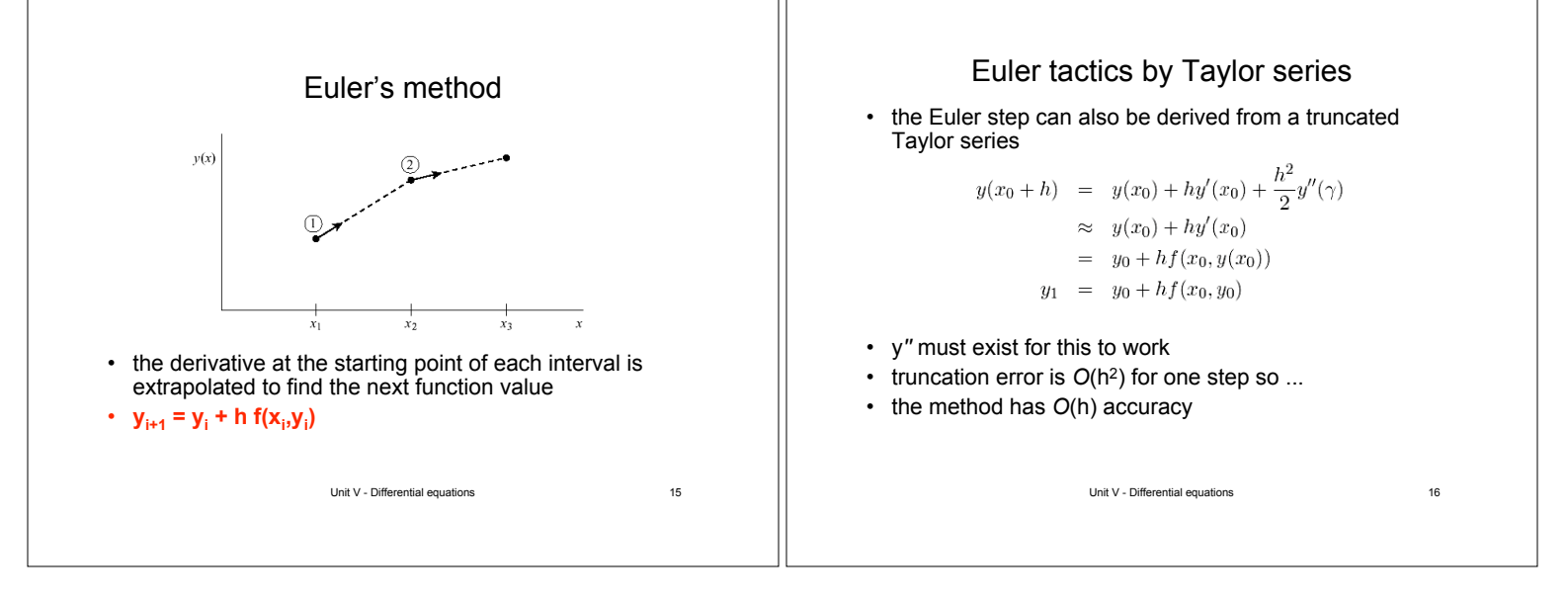

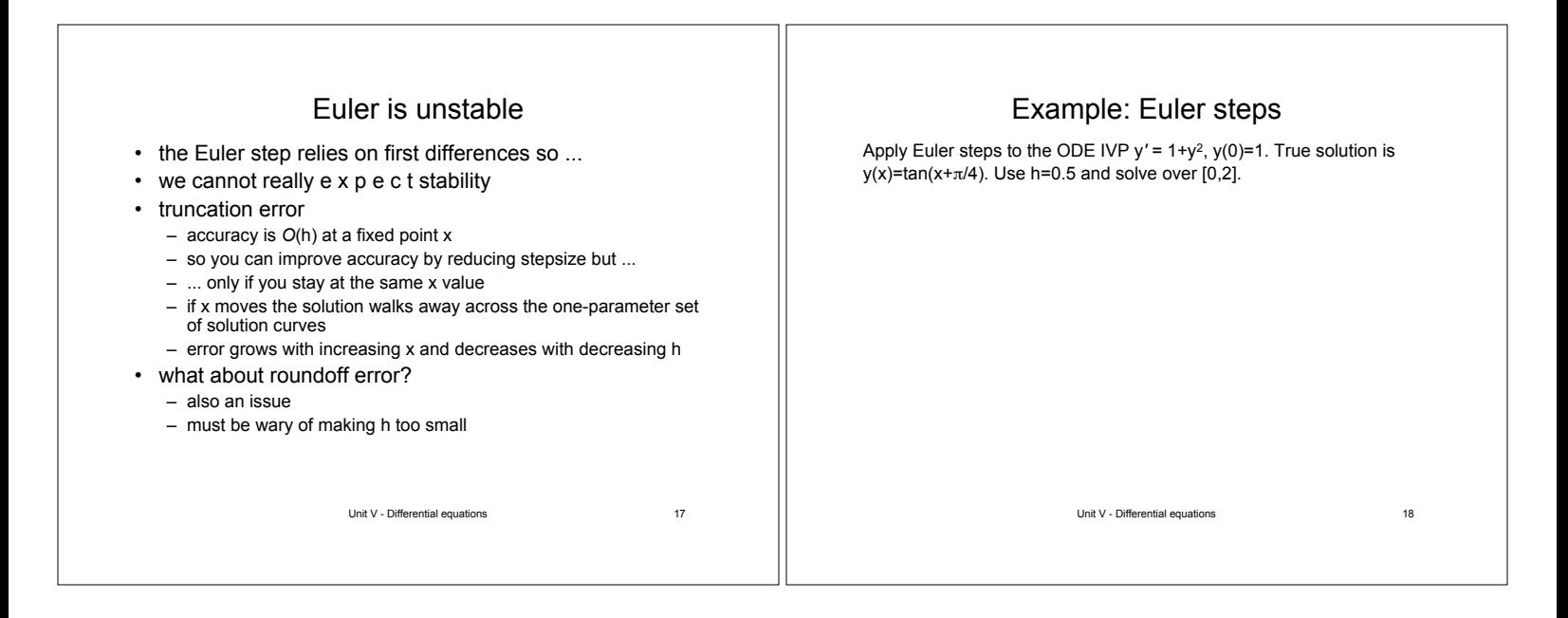

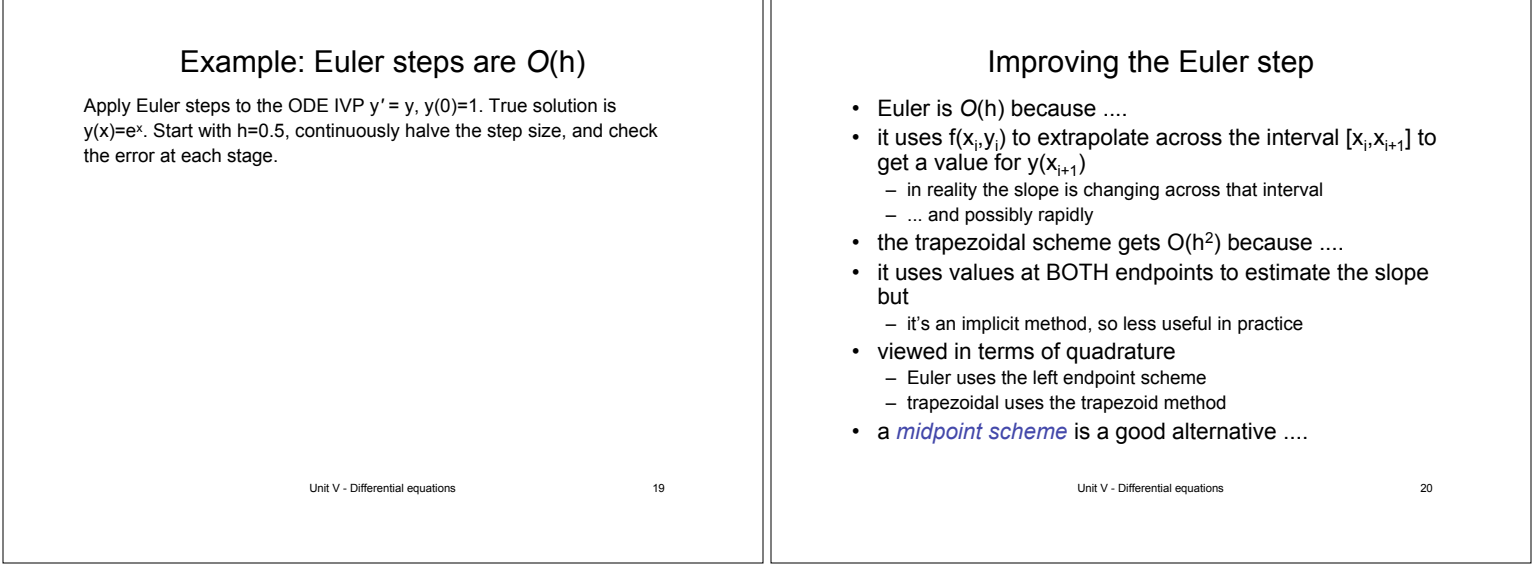

Ш

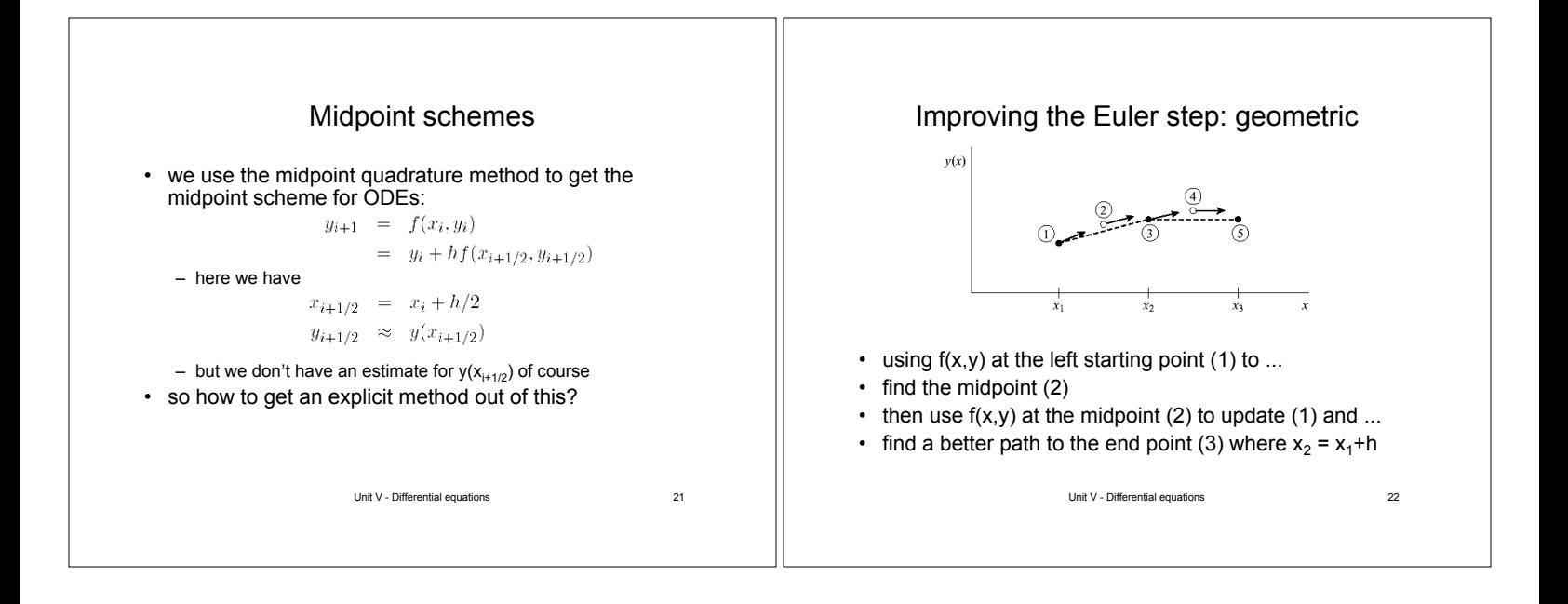

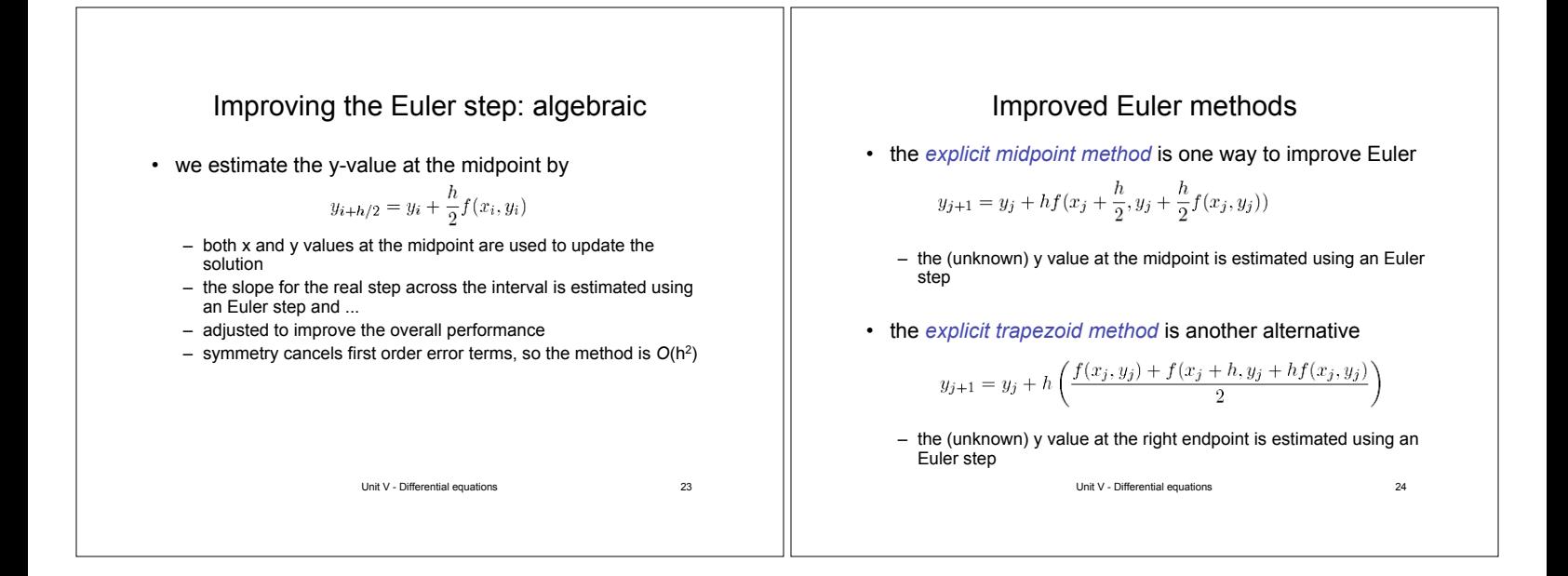

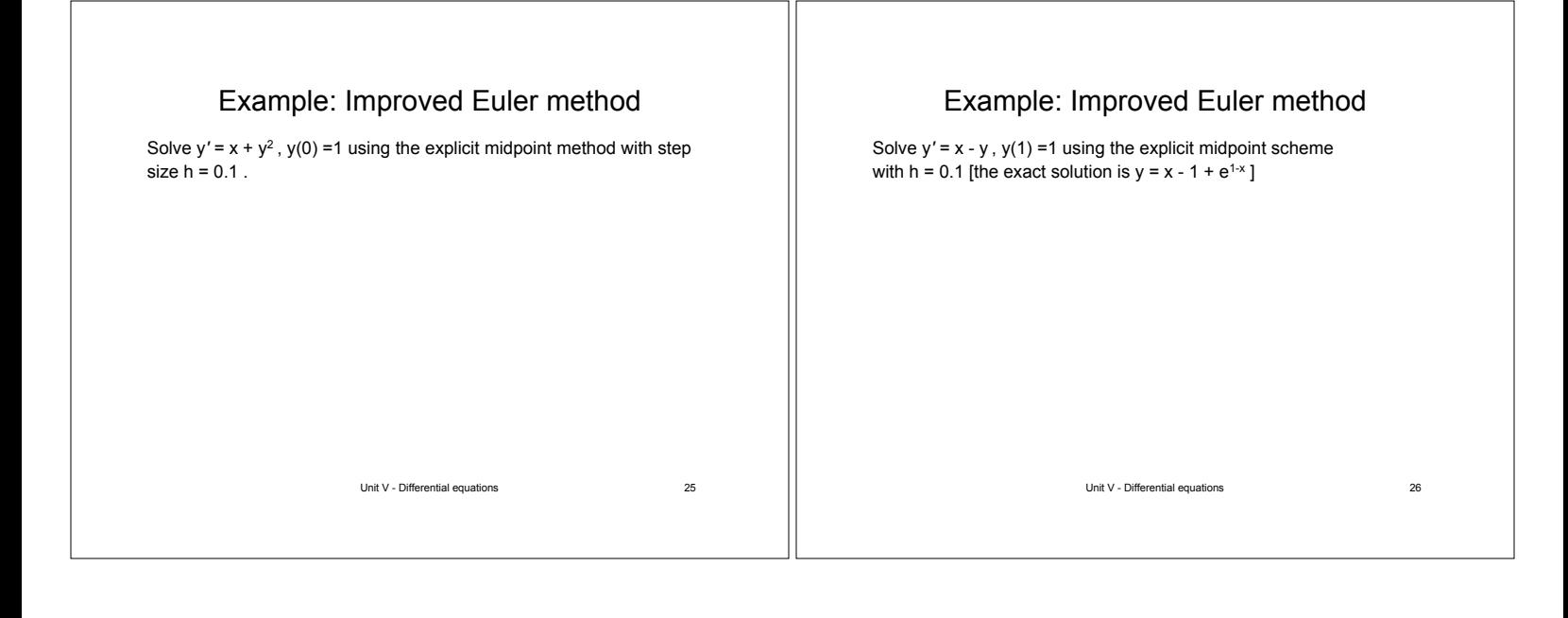

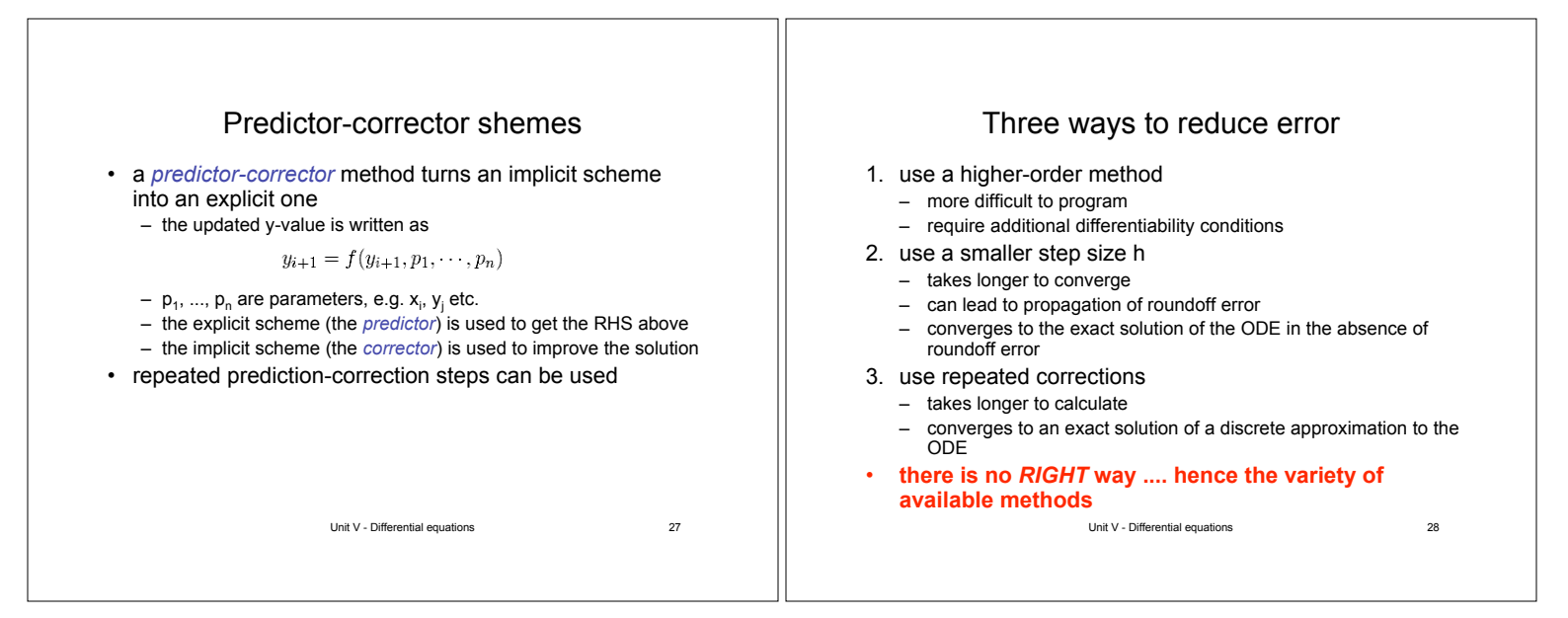

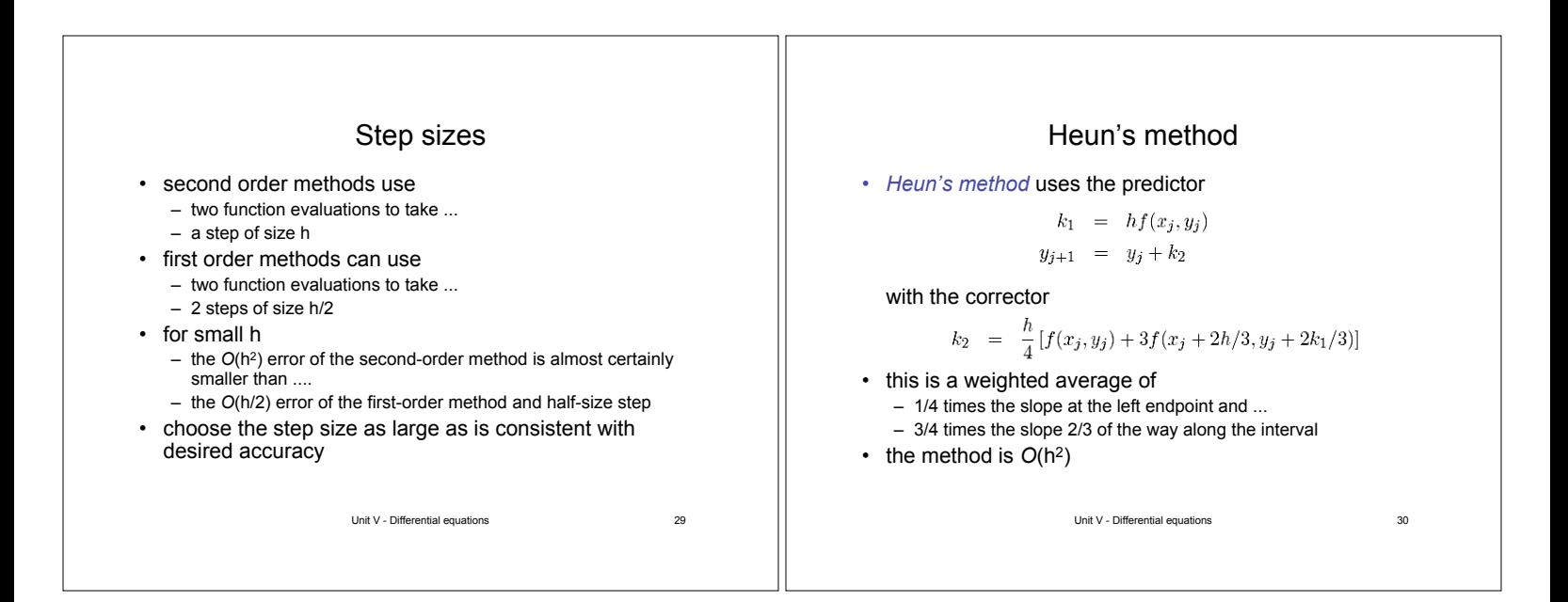

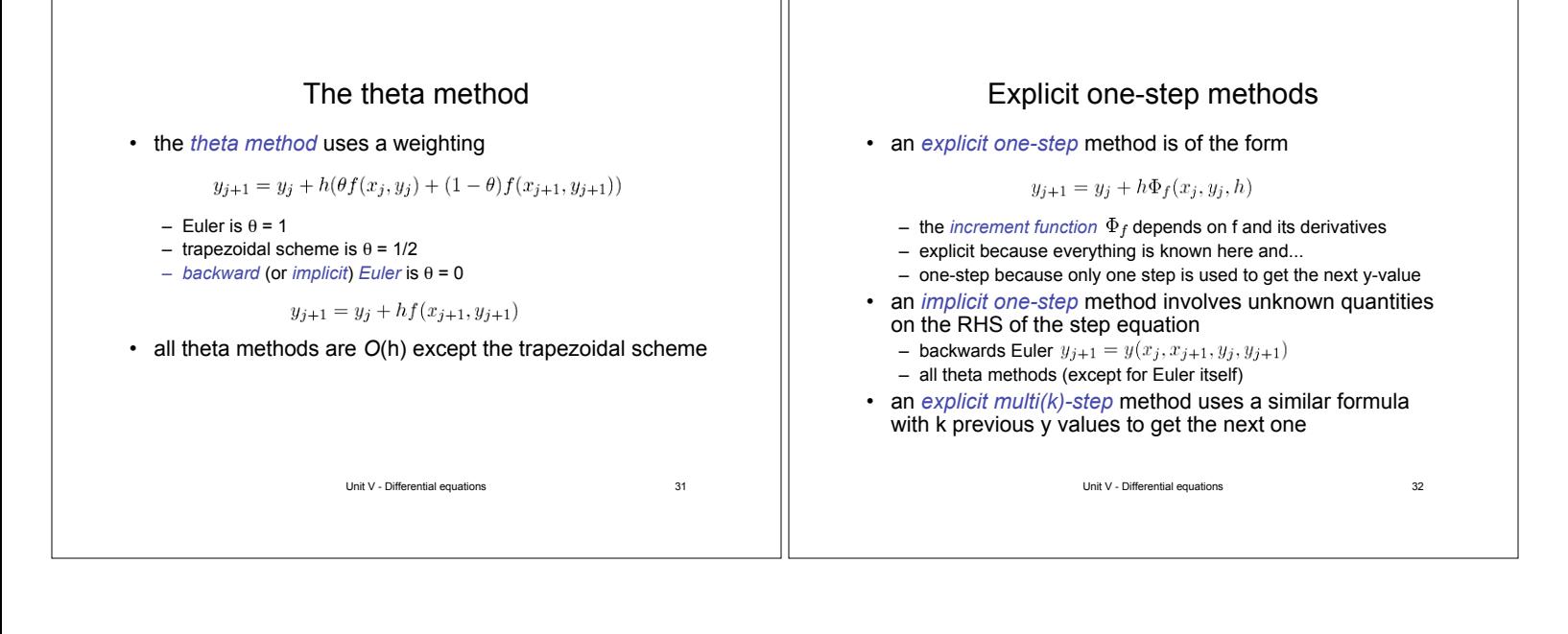

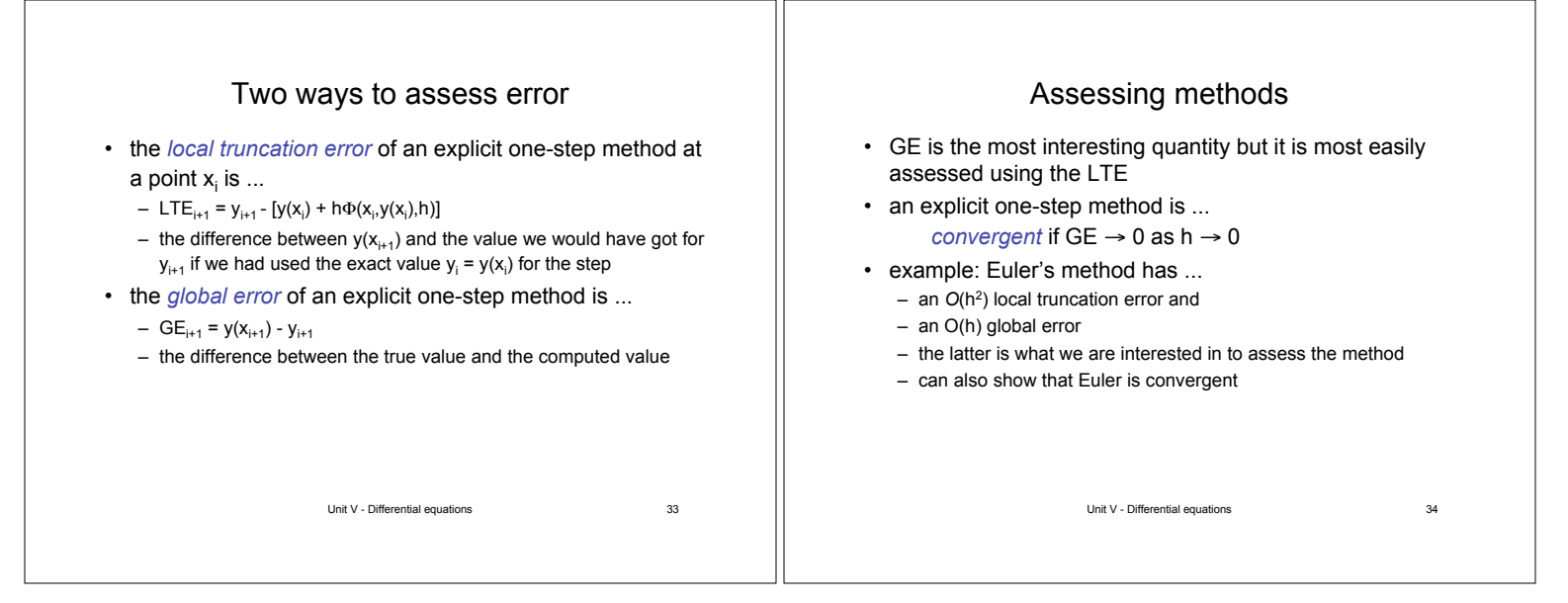

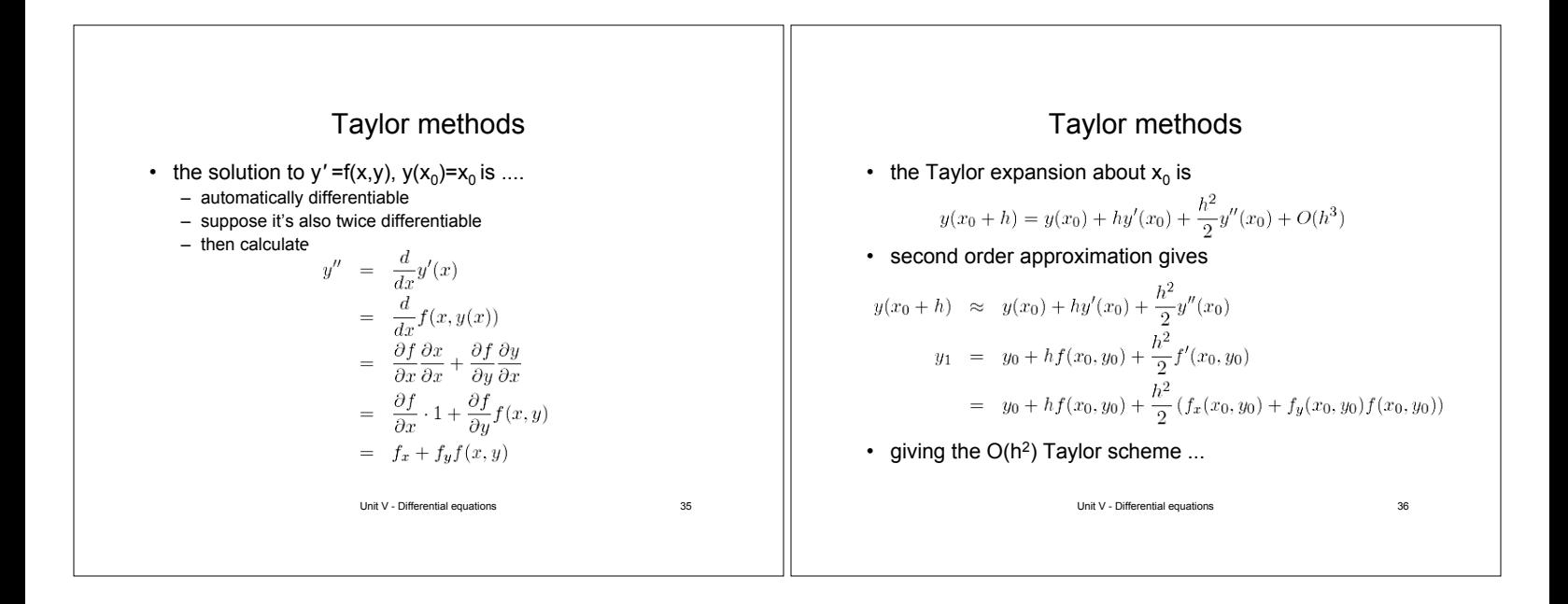

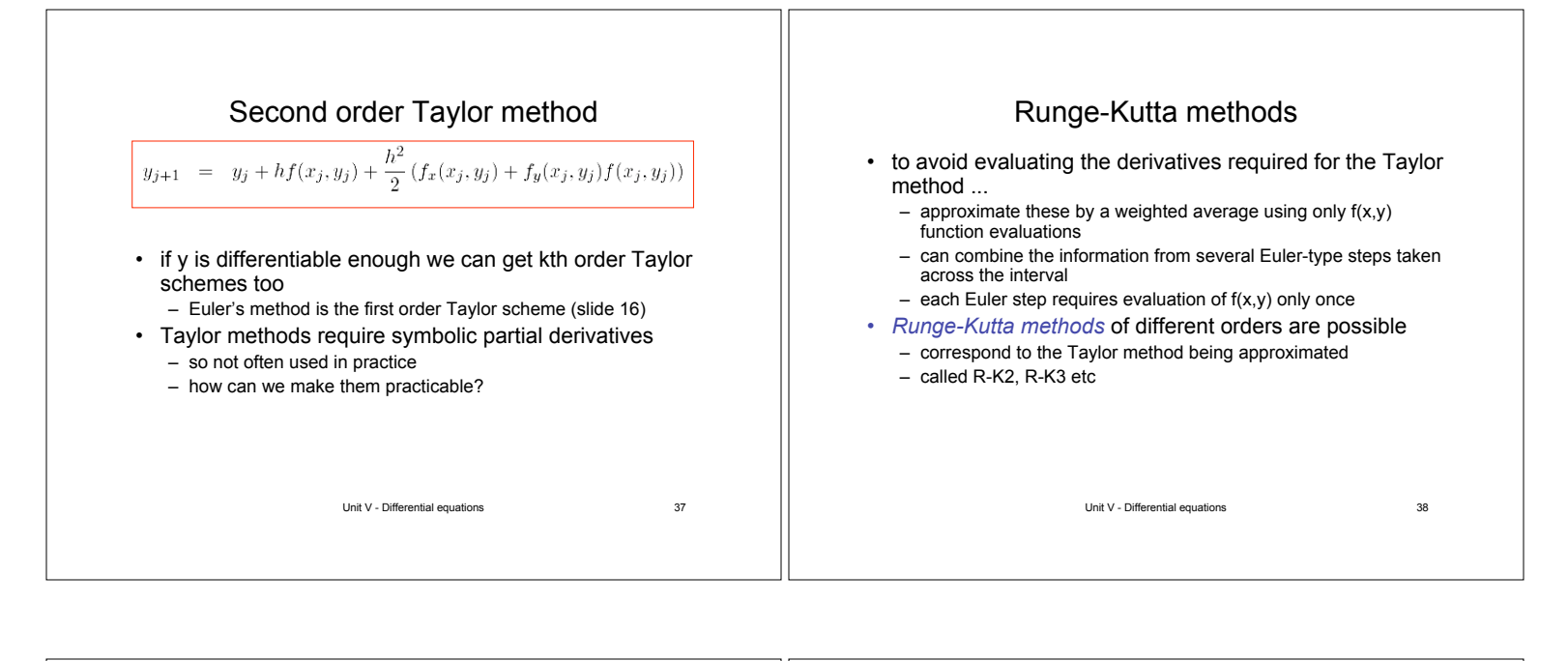

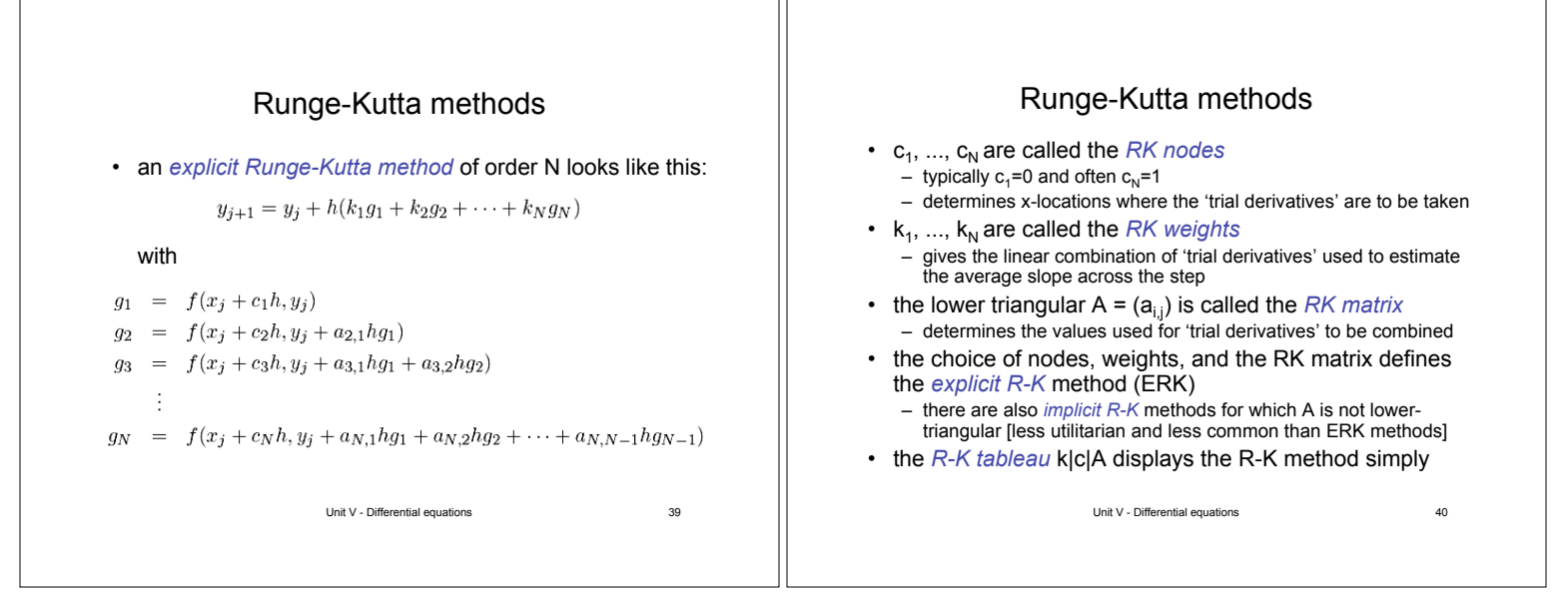

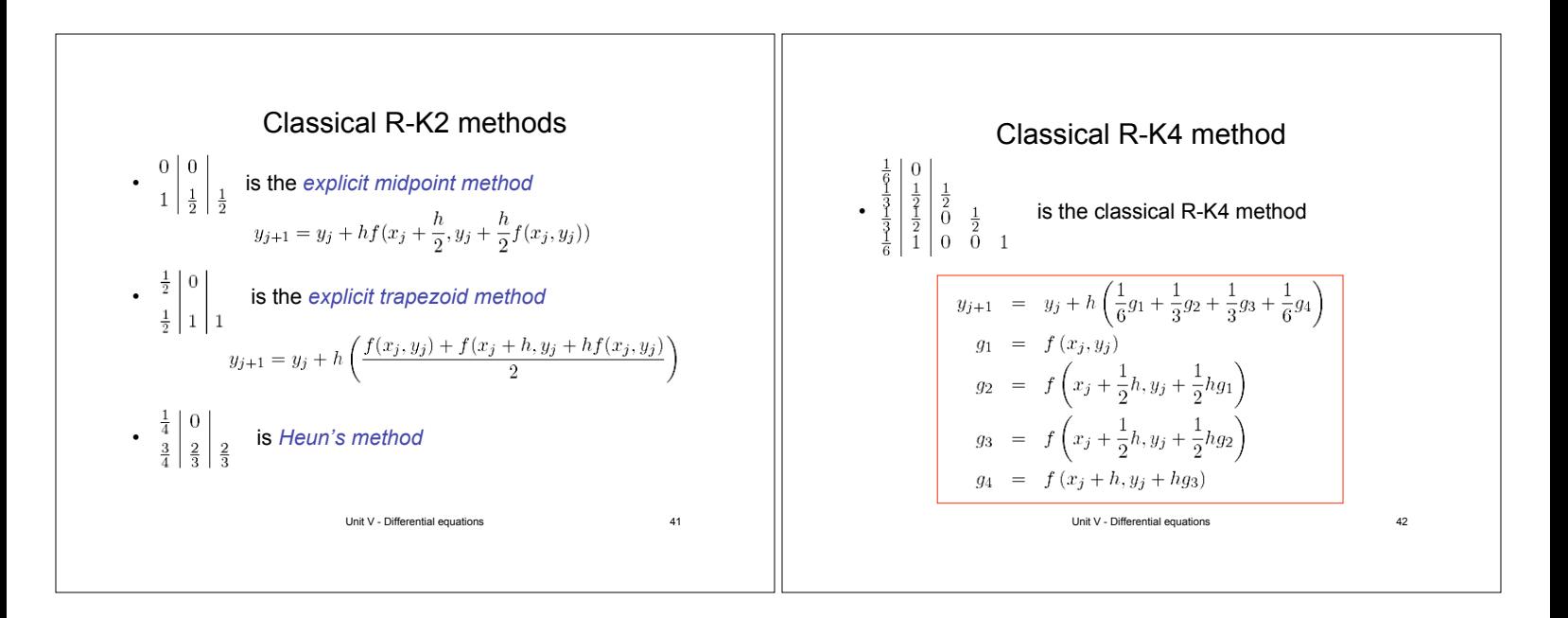

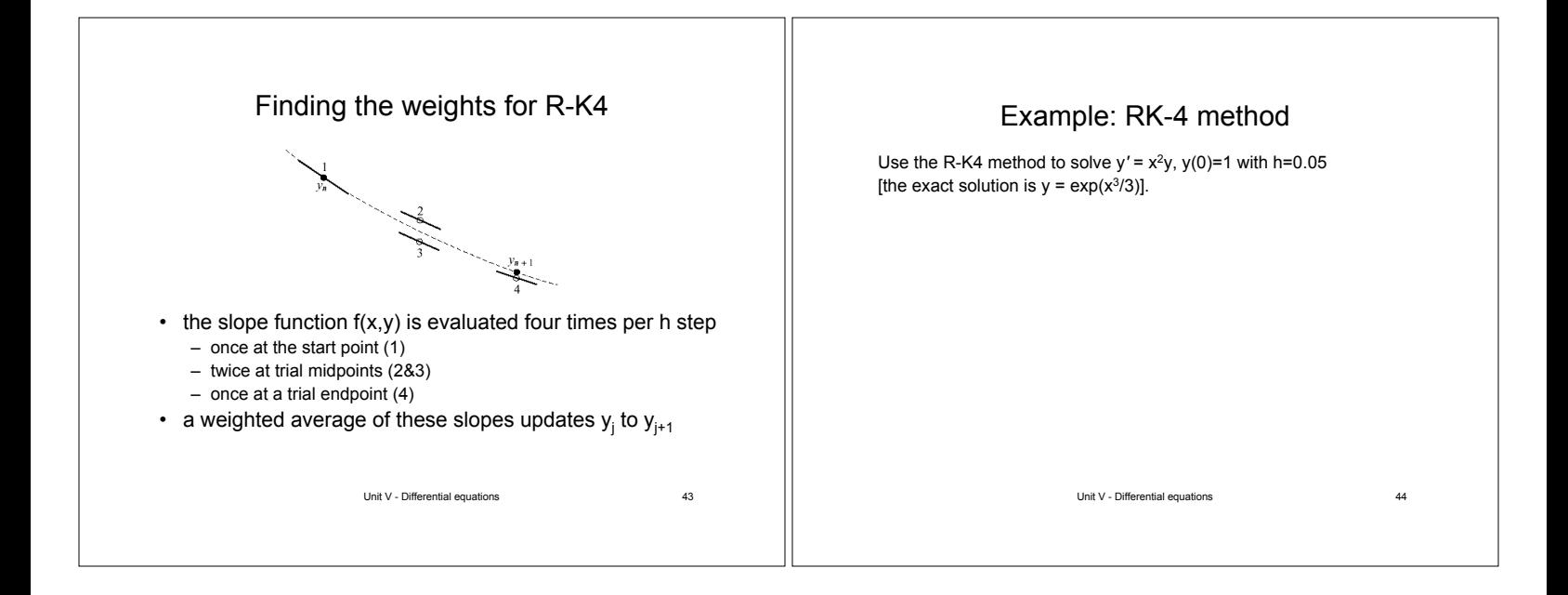

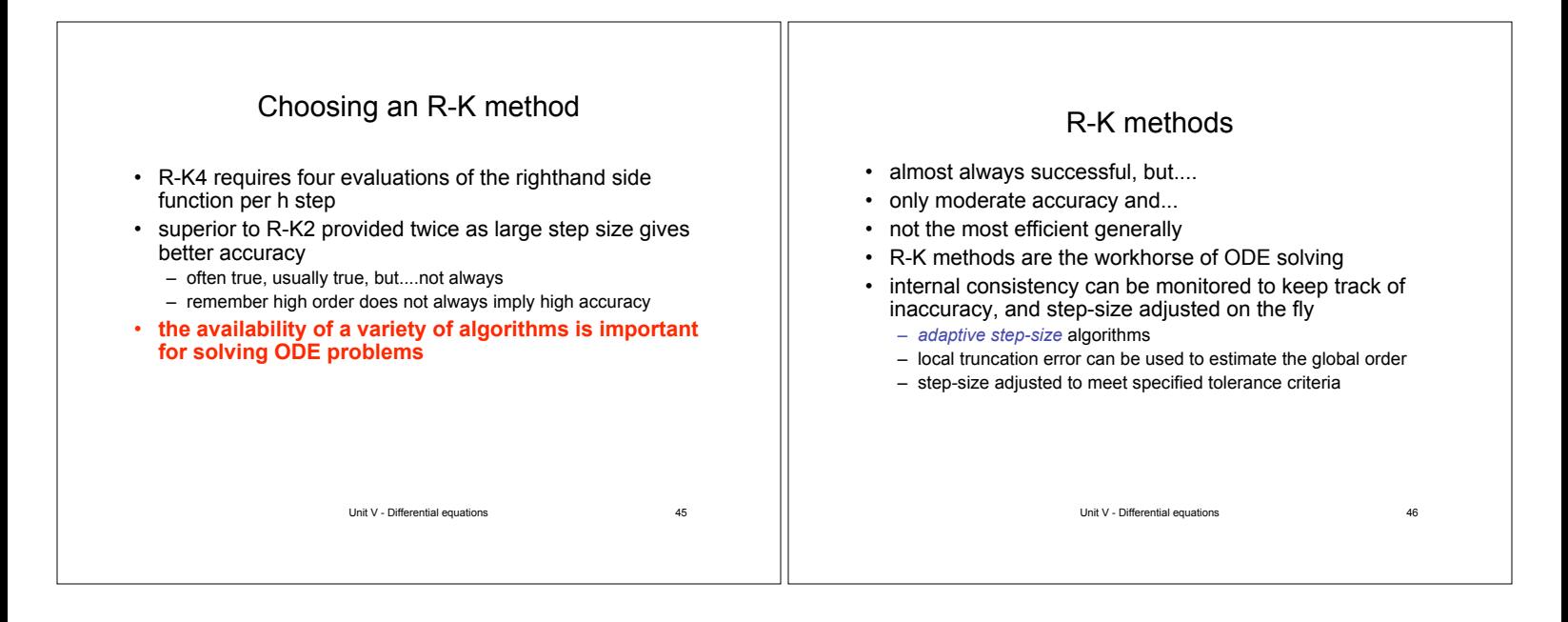

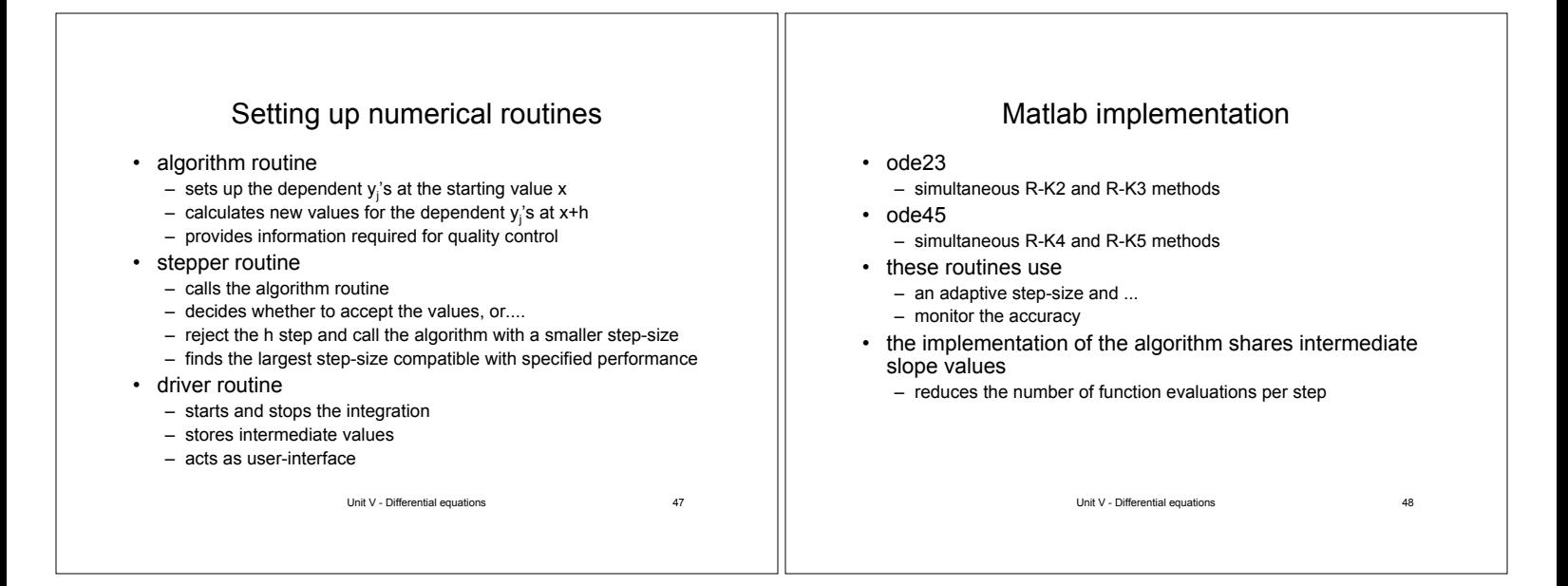

## Unit V - Differential equations 49 Using Matlab functions •  $[x, y] = ode45$ (*diffeq,xn,y0*) • *[x,y] = ode45(diffeq,[x0 xn],y0)* • *[x,y] = ode45(diffeq,[x0 xn],y0,options)* • *[x,y] = ode45(diffeq,[x0 xn],y0,options,arg1,arg2,...)*  $\bullet$  *diffeq* = name of m-file (string) that evaluates  $f(x,y)$ • *[x0 xn]* = vector defining integration interval  $-$  default  $x0 = 0$ , in which case only xn has to be given •  $y0 =$  initial condition • *options* = datastructure for adjusting control parameters Unit V - Differential equations 50 Controlling Matlab functions • default control parameters can be adjusted with the odeset function: *options = odeset('paramname',paramvalue, ....) [x,y] = ode45(diffeq,xn,y0,options)* • the standard 'paramname' list is – applicable to all (relevant) Matlab ode solvers • example *options = odeset('RelTol',1e-6,'MaxStep',0.2)* • arg1,arg2,... pass-through parameters to adjust diffeq function – requires options to be used, but.... – a null matrix [ ] can be used if none of default options are to be adjusted: [x,y] = ode45(diiffeq, xn, y0,[ ],alpha, beta)

## R-K4 for systems of ODEs

- each equation has a set of trial slopes  $g_1, \ldots, g_4$ , but....
- each slope in general depends on  $x_{i}$ , and ALL the  $y_{i}$ values for each equation
- so all  $g_1$ 's have to be evaluated before any  $g_2$ 's, then...
- all  $g_2$ 's have to be evaluated before any  $g_3$ 's, then...
- all  $g_3$ 's have to be evaluated before any  $k_g$ 's, then...
- the  $g_4$ 's can be found for each equation, then....
- $\bullet$  the  $y_j$  values can ALL be incremented to the next step
- **ode45 can solve a system of ODEs too**
	- **the derivative function and initial value need to be column vectors**

Unit V - Differential equations 51